Ensurepass.com Easy Test! Easy Pass!

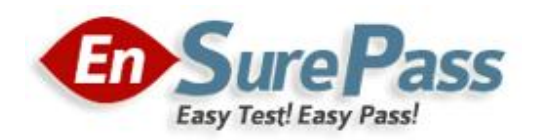

Vendor: Cisco

Exam Code: 642-883

Exam Name: Deploying Cisco Service Provider Network Routing (SPROUTE)

Version: DEMO

#### Ensurepass.com Easy Test! Easy Pass!

#### QUESTION 1

Which OSPF feature allows a router with redundant route processors to maintain its OSPF state and adjacencies across planned and unplanned RP switchovers and does this by checkpointing state information from OSPF on the active RP to the standby RP? This feature does not require the OSPF neighbor to support graceful restart.

- A. NSR
- B. NSF
- C. BFD
- D. MTR
- E. SDR

Answer: A

#### QUESTION 2

Which two statements regarding OSPFv2 or OSPFv3 authentication are correct? (Choose two.)

- A. OSPFv2 supports MD5 authentication.
- B. OSPFv2 supports MD5 or SHA authentication.
- C. OSPFv2 relies on the native security stack that uses IPsec.
- D. OSPFv3 supports MD5 authentication.
- E. OSPFv3 supports MD5 or SHA authentication.
- F. OSPFv3 relies on the native security stack that uses IPsec.

#### Answer: AF

#### QUESTION 3

What are three common problems that can cause a BGP neighbor state to toggle between the idle state and the active state? (Choose three.)

- A. BGP network command misconfiguration
- B. route policy misconfiguration
- C. AS number misconfiguration
- D. route map misconfiguration
- E. BGP neighbor peering to wrong IP address
- F. IGP routing problem: not able to reach the source IP address of the BGP open packet

# Answer: CEF

#### QUESTION 4

In an AS with 10 routers running IBGP, how many IBGP sessions will be required to establish fully meshed IBGP peerings?

- A. 10
- B. 20
- C. 45
- D. 50
- E. 99
- F. 100

# Answer: C

### QUESTION 5

You are implementing OSPF as the IGP using a single OSPF area design. The router memory usage for OSPF is too high. Which two methods can lower the OSPF memory usage? (Choose two.)

- A. enable OSPF synchronization
- B. implement multi-area OSPF
- C. enable OSPF sham links to reduce the number of LSAs
- D. implement route summarization on the ABRs
- E. enable route leaking between Level 1 and Level 2 areas

Answer: BD

# Ensurepass.com Members Features:

- 1. Verified Answers researched by industry experts.
- 2. Q&As are downloadable in PDF and VCE format.
- 3. 98% success Guarantee and Money Back Guarantee.
- 4. Free updates for 180 Days.

View list of All Exam provided: <http://www.ensurepass.com/certfications?index=A>

To purchase Lifetime Full Access Membership click here: <http://www.ensurepass.com/user/register>

# Valid Discount Code for 2014: SFOH-FZA0-7Q2S

# To purchase the HOT Exams:

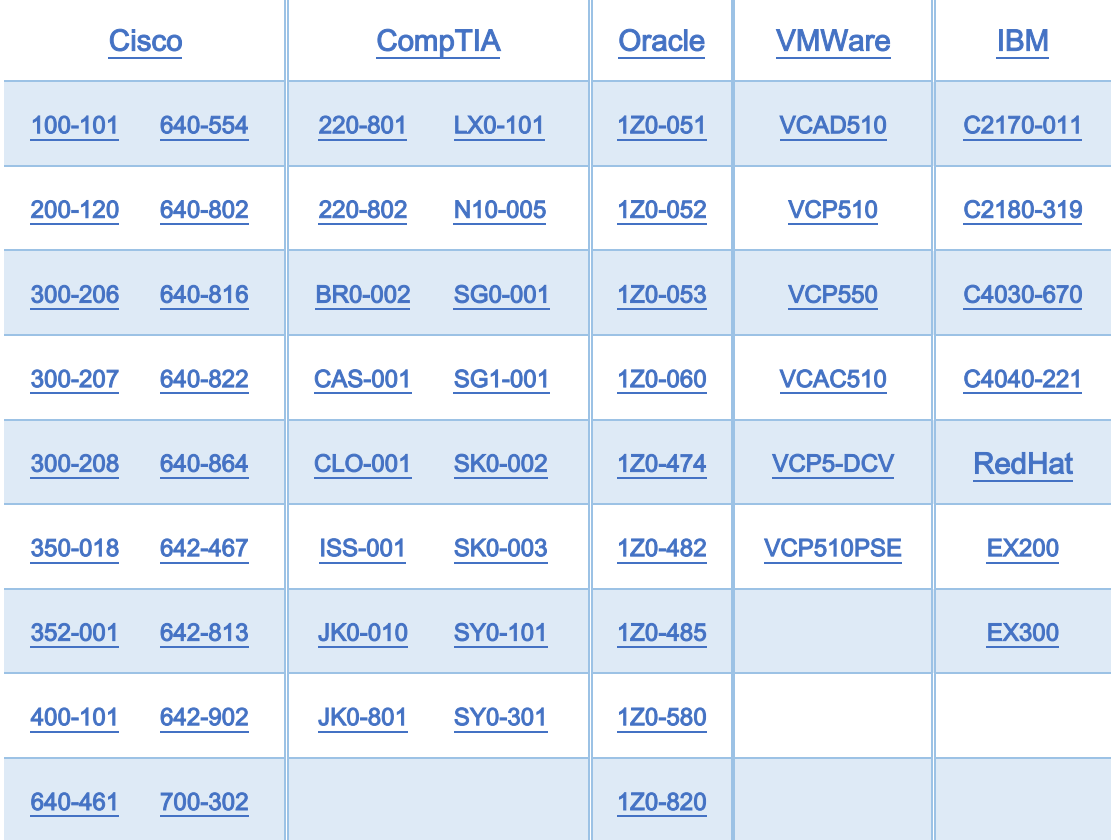

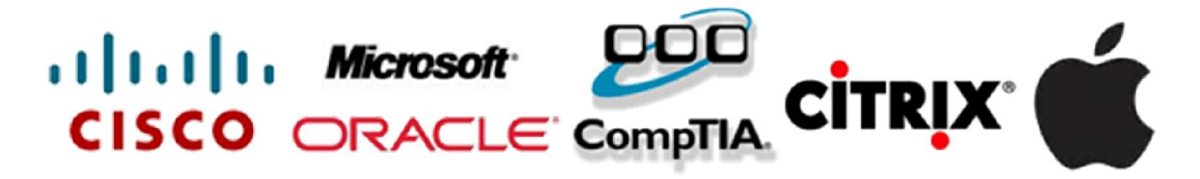